#### ©Copyright 2022 HP Development Company, L.P.

Linux is the registered brademark of Linus Torvalds in the U.S. and other countries. USB Type-C® is a registered trademark of USB uppercements for HP USB type-C® is a registered trademark of USB type-C® is a registered trademark of USB upperenters Forum. The information contained herein is subject to change without notice. The only warranties for HP products and services are set forth in the express warranty statements accompanying uch products and services. Nothing herein is subject to change without notice the only warranties for HP products and services are set forth in the express warranty statements accompanying uch products and services. Nothing herein staticts and services are as constituting an additional warranty. HP shall not be liable for technical or editorial errors or omissions contained herein.

HP DEV ONE

Scan the QR code or visit HPdevone.com/pop for more information.

# GET TO KNOW YOUR HP DEV ONE

Because to know it is to love it. Visit hpdevone.com to explore your computer's capabilities and get detailed information on its hardware, software, and operation. You'll find helpful FAQs, Pop\_OS! tutorial videos, and access to support there, too.

## SUPER SIMPLE SETUP

### ∯ PLUG IN

Connect the power cord to your HP Dev One and plug into an outlet.

#### () POWER ON

Press the power button on your device to turn on your HP Dev One.

#### 

Select the network icon in the upper-right hand corner of the task bar and connect to an available network.

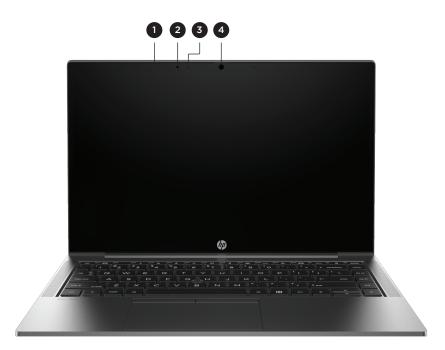

## ALL THE COOL STUFF

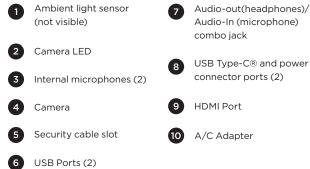

combo jack USB Type-C® and power connector ports (2) HDMI Port

#### Find System Info

System information is provided on the service label or found in the following locations: the bottom of the computer, on the back of the display, inside the battery bay, or beneath the service door. The label might be in paper form or imprinted on the product.

#### Get Support

Need help? We've got you. To get support for this device, head to hpdevone.com, sign in or create an HP account, and submit a support request. You'll get a response from an expert within 24 hours. Support is only offered in the United States. Cross-border support is not offered.

Scan the QR code or visit HPdevone.com/pop for more information.

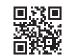

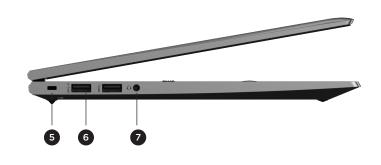

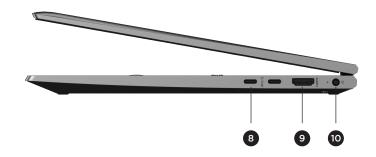